## Fonctions en C

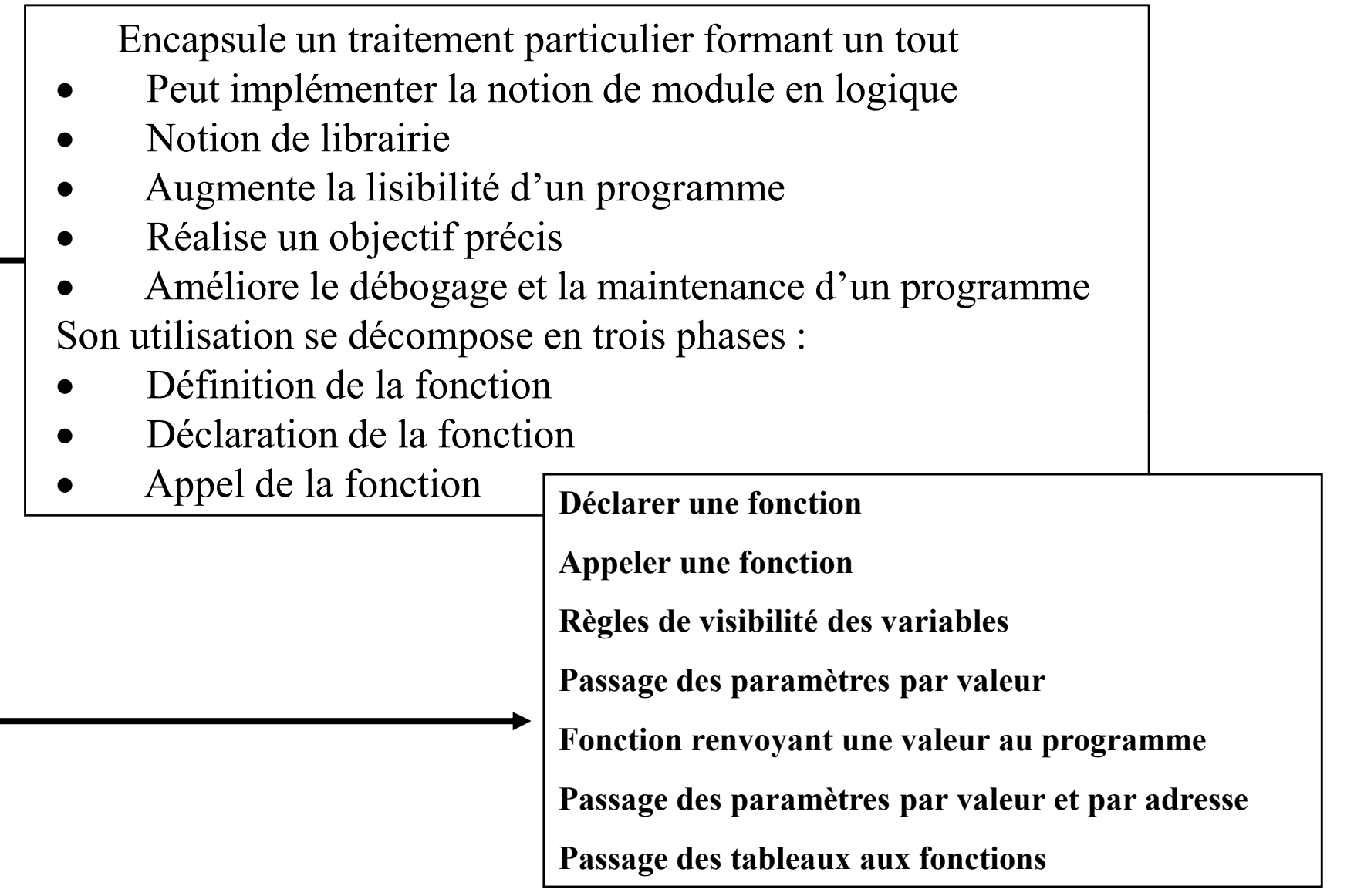

# Fonctions en C

#### Les principes

- En C, tout est fonction (Définition, Déclaration et Appel).
- Une fonction peut avoir autant de paramètres que l'on veut, même aucun

```
(comme void main(void))
```
- Une fonction renvoie une valeur ou aucune.
- Les variables déclarées dans une fonction sont locales à cette fonction
- Une fonction possède un et un seul point d'entrée, mais éventuellement plusieurs points de sortie (à l'aide du mot return).
- L'imbrication de fonctions n'est pas autorisée:

une fonction ne peut pas être déclarée à l'intérieur d'une autre fonction. Par contre, une fonction peut appeler une autre fonction. Cette dernière doit être Chiraz ILASSI déclarée avant celle qui l'appelle.

#### Déclarer une fonction

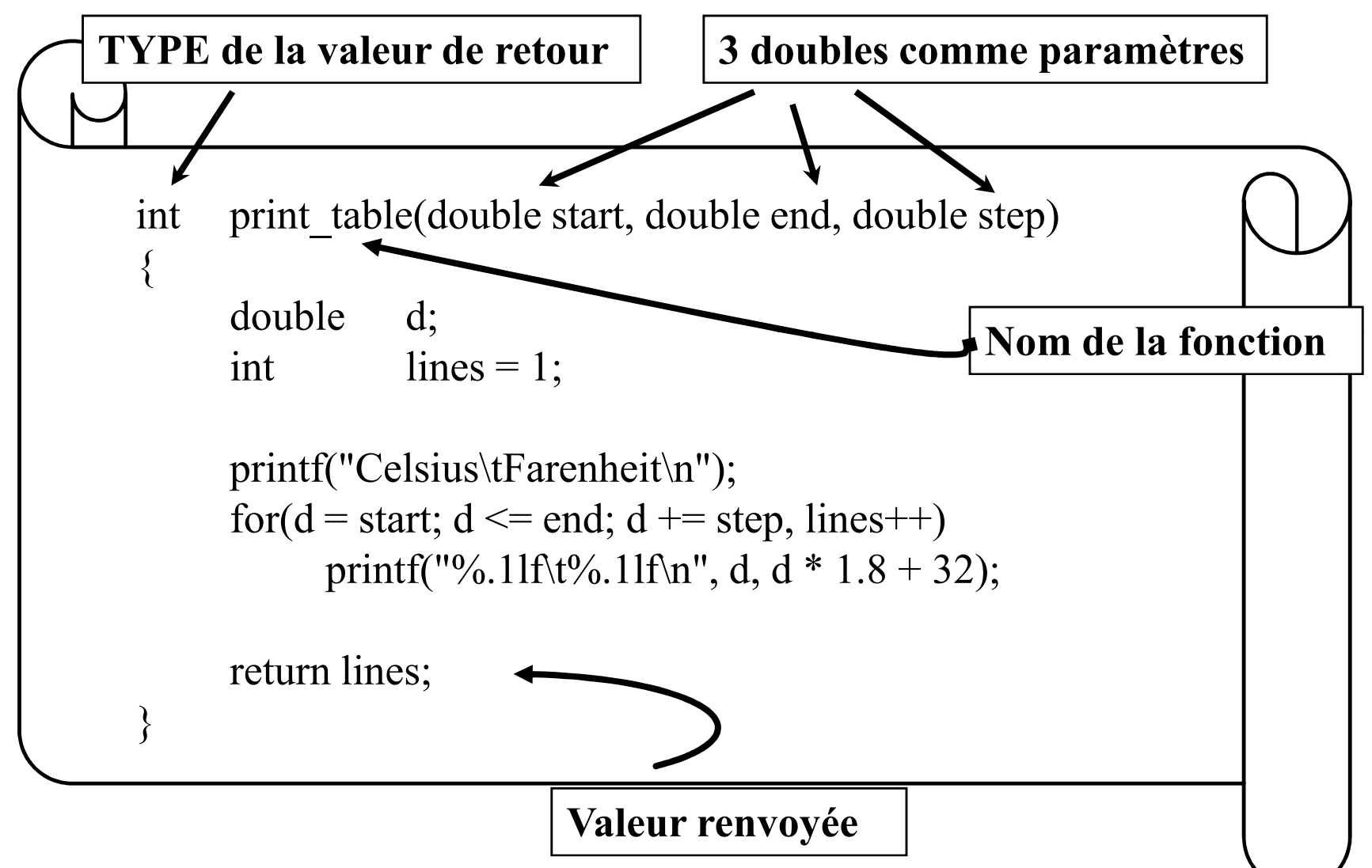

## Appeler une fonction

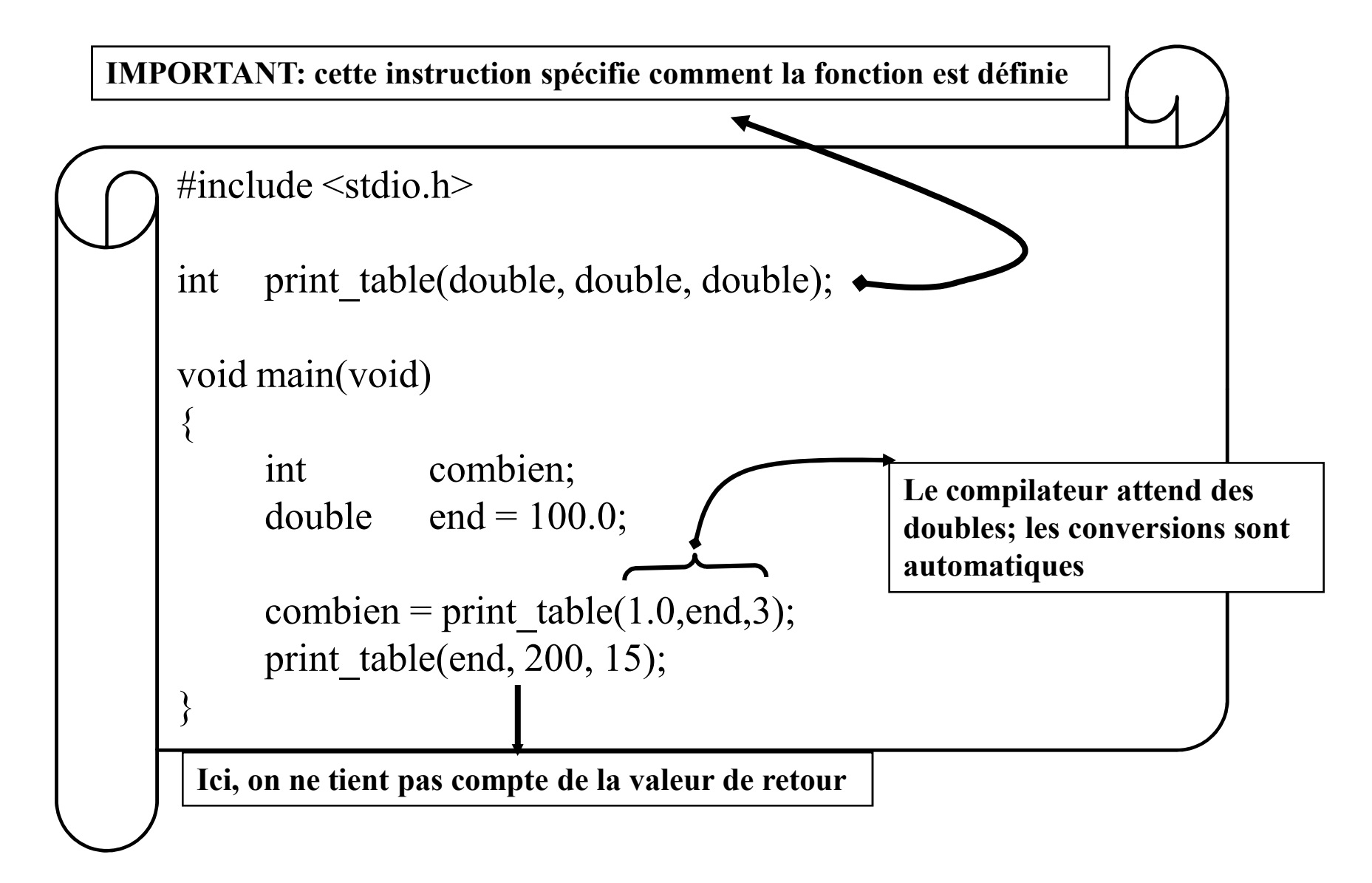

```
float calcule(float, float);
  int addition(); <br> Déclaration
void main(void)
\{int Val ;
 Val = addition();
                      \longrightarrowAppel
 printf("val = %d", Val);
}
int addition()
\{float tmp;
  tmp = calculate(2.5,3) + calculate(5,7.2);return (int)tmp;
}
                                                     Définitionfloat calcule(float float1, float float2)
{
 return ( (float1 + float2) / 2);
}
```
## Règles de visibilité des variables

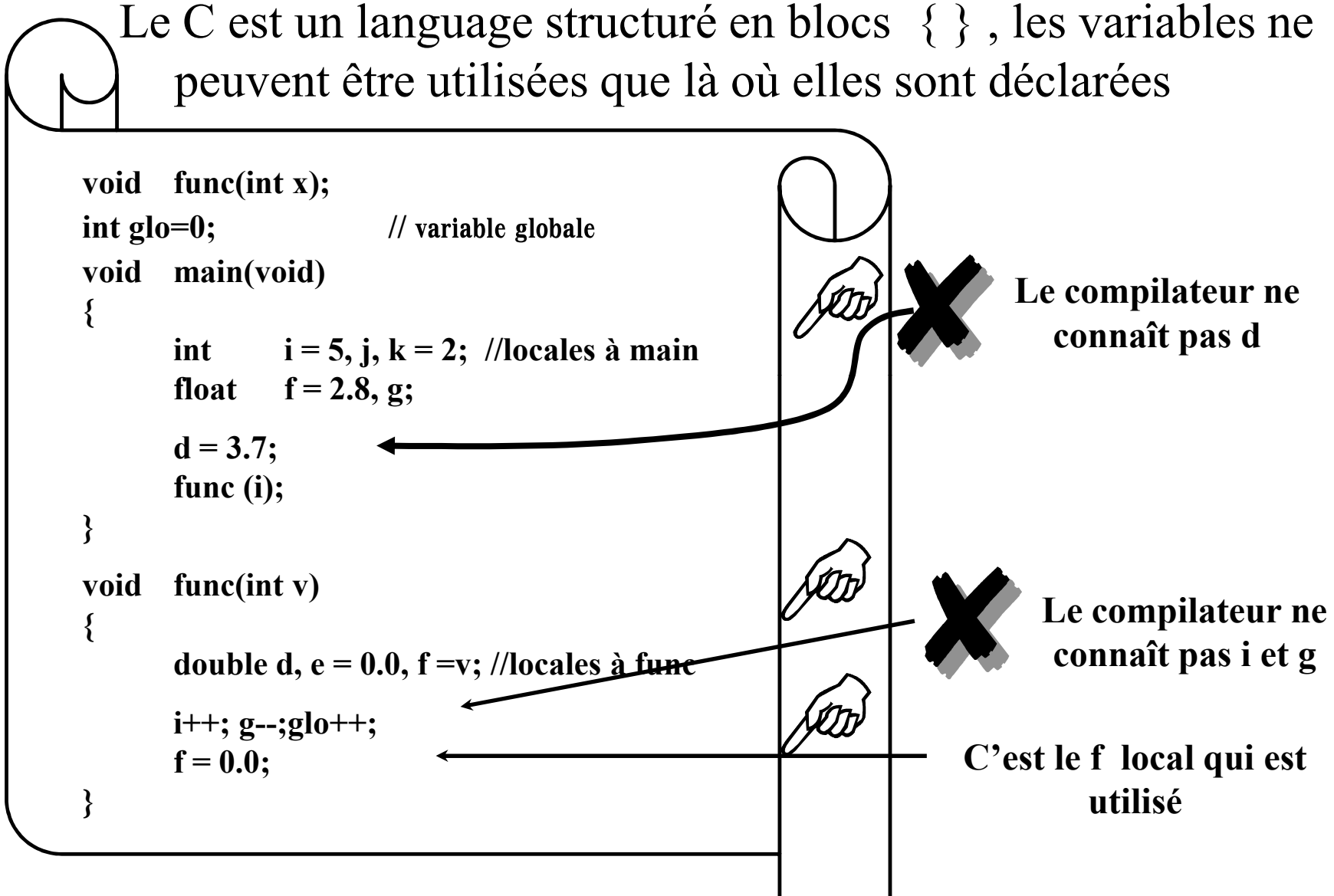

#### Passage des paramètres par valeur

- \* Quand une fonction est appelée, ses paramètres sont copiés (passage par valeurs)
- \* La fonction travaille donc sur des copies des paramètres et ne peut donc les modifier
- \* En C, le passage des paramètres par référence se fait en utilisant des pointeurs (voir plus loin)
- \* scanf() travaille avec pointeur. C'est le pourquoi du &

## Passage des paramètres par valeur

```
#include <stdio.h>
void change(int v);
void main(void)
\{int var = 5;
                                             change: v = 500change(var);
      printf("main: var = \%d\ln", var);
}
void change(int v)
{
      v^* = 100;
     printf("change: v = \frac{0}{d} \ln", v);
}
                                             main: var = 5
```
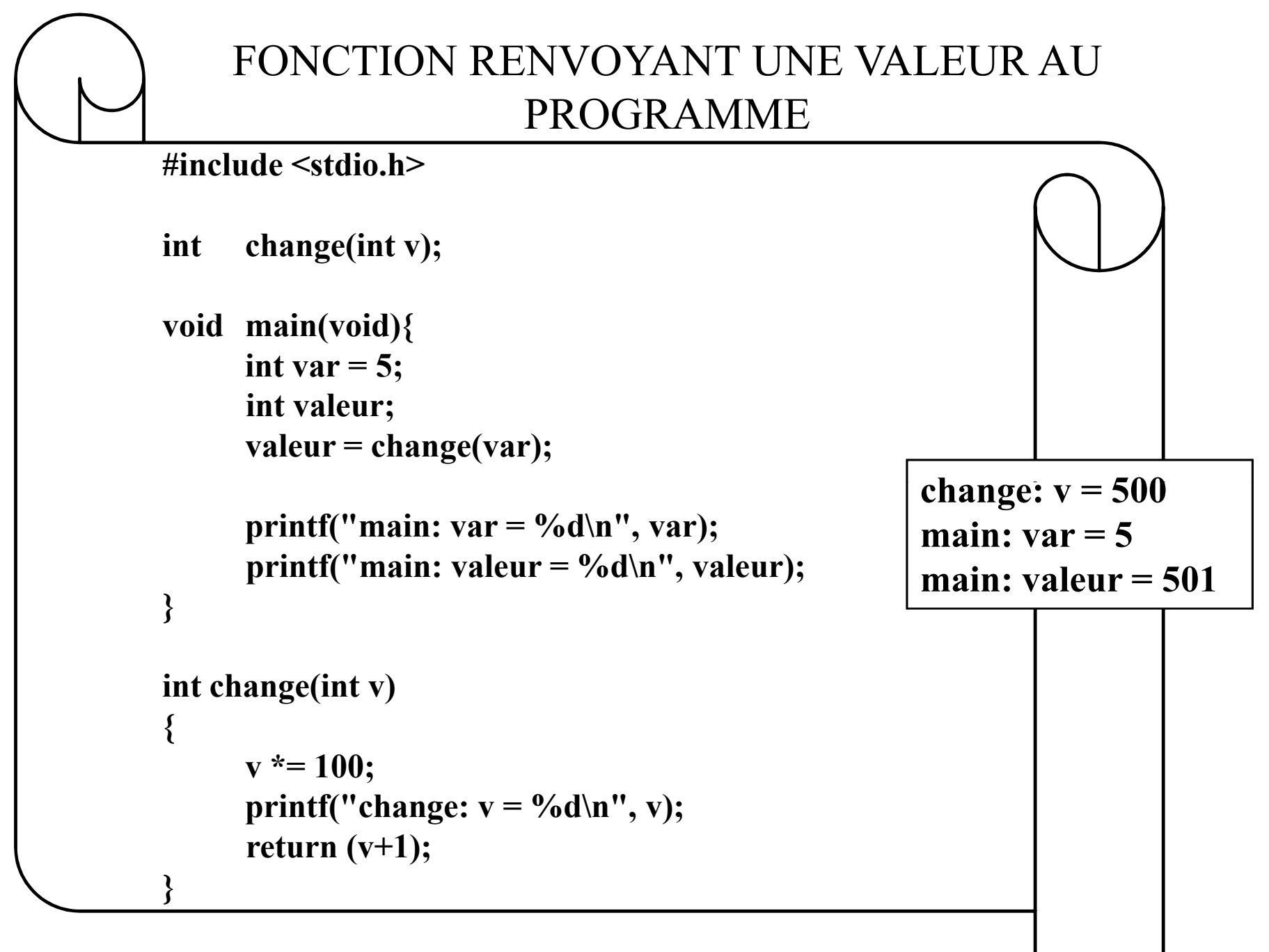

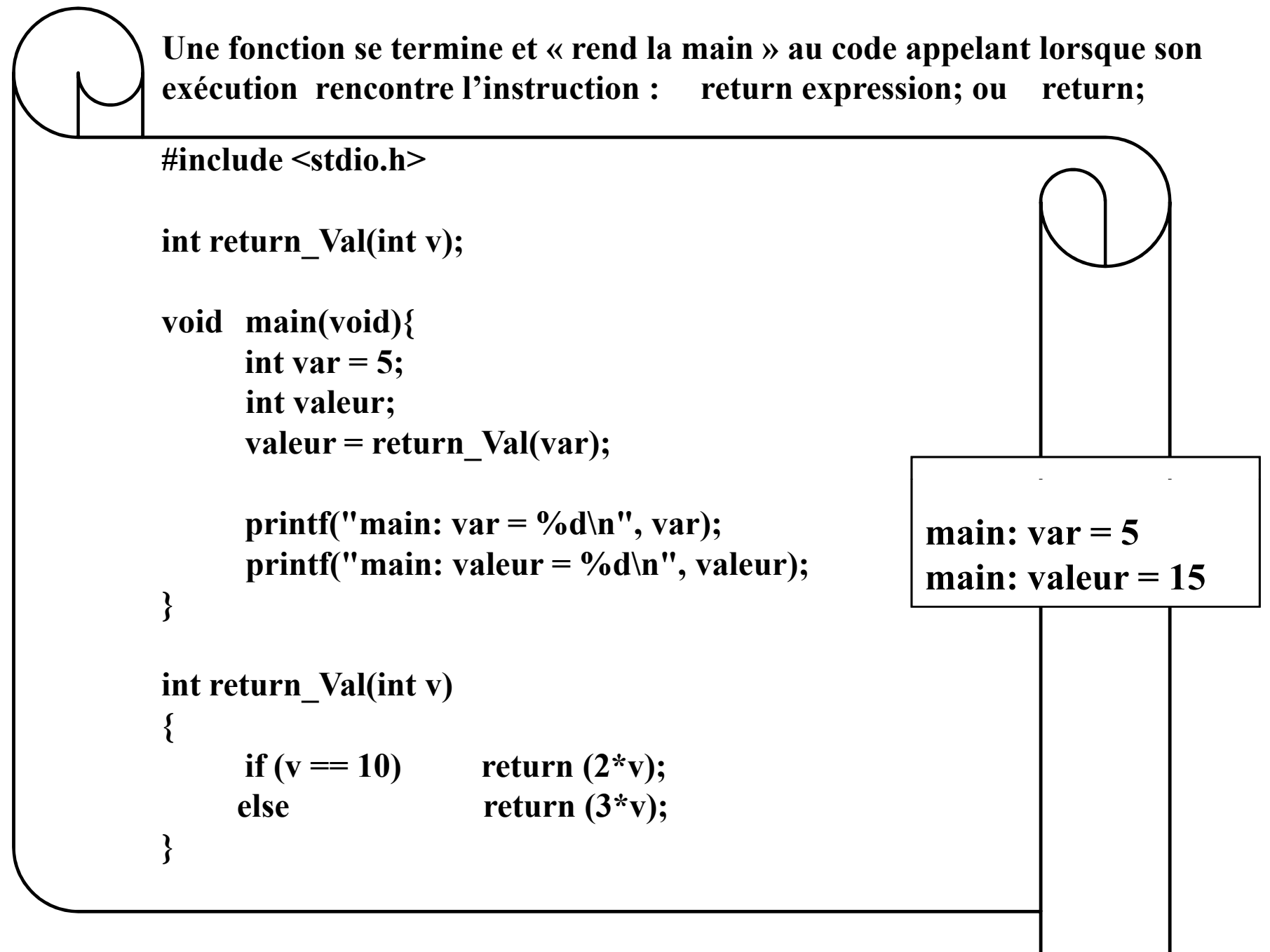

```
int max (int a, int b) {
     if (a > b) return a;
     else return b ;
}
int min (int a, int b) {
     if (a < b) return a;
     else return b ;
}
int difference (int a, int b, int c) {
    return (max (a, max(b, c)) - min (a, min(b, c)));
}
void main ()
{ 
 printf ("%d", difference (10, 4, 7)) ;
}
```
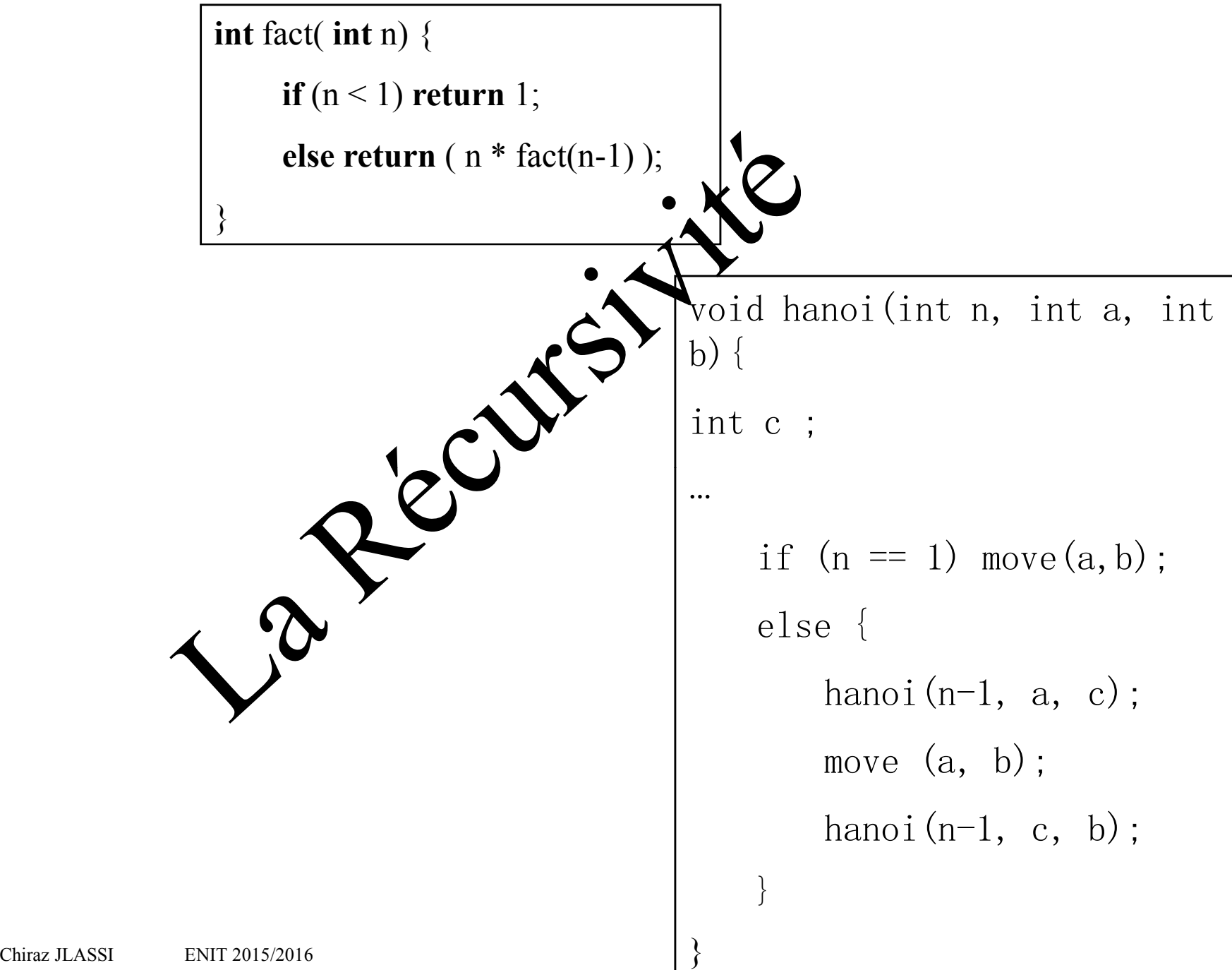

## Passer des tableaux aux fonctions

- Les tableaux peuvent être passés comme paramètres d'une fonction.
- Ils ne peuvent pas être retournés comme résultat d'une fonction.
- La longueur du tableau ne doit pas être définie à la déclaration de la fonction.
- Un tableau peut être modifié dans une fonction. Il est passé par référence (adresse) et non par valeur.

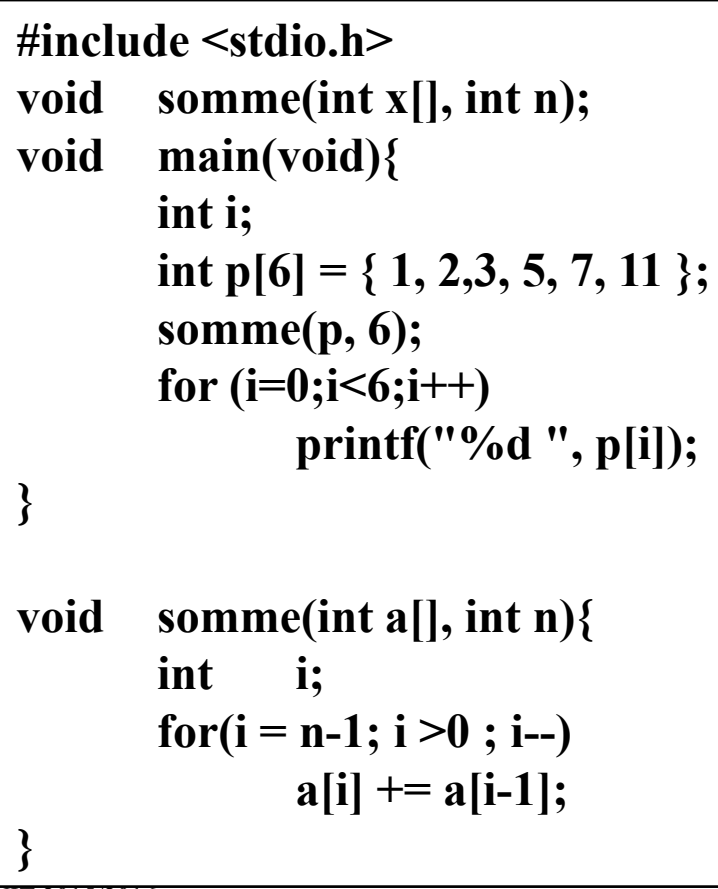

p avant somme p après somme

!

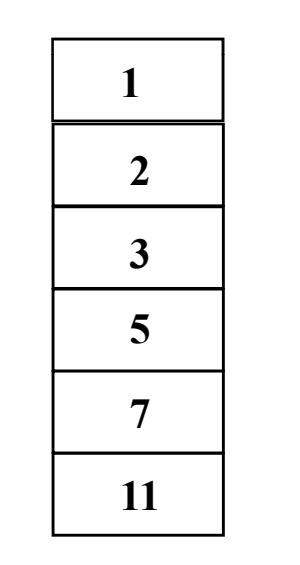

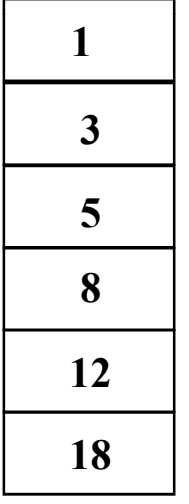

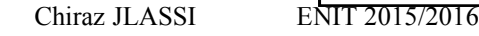

# Exemple: transposition d'une matrice

void transpose (float a[][], int m, int n);

```
void main(void)
{float matrice [100][20]; /* matrice (100,20) */
/*…*/
transpose (matrice, 3, 2);
}
void transpose ( float a[][], int m, int n)
\{ int i,j;
 float tmp;
  for (i=0; i \le m; i++)for(j=0;j<i;j++) {
        tmp = a[i][j];a[i][j]=a[j][i];a[j][i]=tmp;
    }
 }
}
```
### LES ALGORITHMES DE TRI ET DE RECHERCHE